# Learning Abstract

This Racket programming assignment is intended to see historical lisp in action allowing us to see the Foundations of lisp in actions. Functions show include Quote, Eval, car, cdr, cons, eq?, atom?, lambda, List-ref, and append. These functions are modeled and are used to build more complex functions.

# Task 1 - Historical Lisp

Parroting Racket interactions and definitions from "Lesson 7: Historical Lisp".

# >Quote and Eval

### Interactions - Constants 9 and "red" and 'red

```
Welcome to <u>DrRacket</u>, version 8.2 [cs].
Language: racket, with debugging and profiling [custom]; memory limit: 128 MB.
> 9
9
> "red"
"red"
> 'red
'red
>
```

### Interactions - Variants of the quote special form

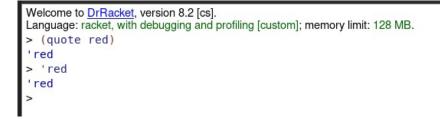

## Interactions - Illustrating the "unbound variable" error

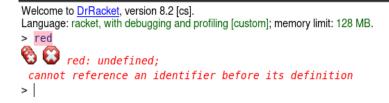

### Interactions - Examples of standard form evaluation

```
Welcome to <u>DrRacket</u>, version 8.2 [cs].
Language: racket, with debugging and profiling [custom]; memory limit: 128 MB.
> ( + 3 4)
7
> ( + ( / 3 1 ) ( * 2 2 ) )
7
> ( + 1 2 3 4 5 6 7 8 9 10)
55
> ( / ( * 10 ( + 10 1 ) ) 2)
55
```

### Interactions - Illustrating the "unbound function" error

Welcome to DrRacket, version 8.2 [cs].
Language: racket, with debugging and profiling [custom]; memory limit: 128 MB.
> (red yellow blue)
 red: undefined;
 cannot reference an identifier before its definition
>

# > Car, Cdr and Cons

### Interactions - Examples of the car function

```
Welcome to DrRacket, version 8.2 [cs].
Language: racket, with debugging and profiling [custom]; memory limit: 128 MB.
> ( car '(apple peach cherry))
'apple
> (car '( ( lisp 1959 ) ( prolog 1971 ) ( haskell 1990 ) ) )
'(lisp 1959)
> |
```

## Interactions - Examples of the cdr function

```
Welcome to DrRacket, version 8.2 [cs].
Language: racket, with debugging and profiling [custom]; memory limit: 128 MB.
> ( cdr '( apple peach cherry ) )
'(peach cherry)
> ( cdr '( (lisp 1959 ) ( prolog 1971 ) ( haskell 1990 ) ))
'((prolog 1971) (haskell 1990))
> |
```

#### Interactions - Examples of the cons function

```
Welcome to DrRacket, version 8.2 [cs].
Language: racket, with debugging and profiling [custom]; memory limit: 128 MB.
> ( cons 'apple '( peach cherry ) )
'(apple peach cherry)
> ( cons '( lisp 1959 ) '( ( prolog 1971 ) ( haskell 1990 ) ) )
'((lisp 1959) (prolog 1971) (haskell 1990))
> |
```

#### Interactions - Examples of the eq? function

```
Welcome to <u>DrRacket</u>, version 8.2 [cs].
Language: racket, with debugging and profiling [custom]; memory limit: 128 MB.
> ( eq? 'a 'b )
#f
> ( eq? 'a 'a )
#t
> |
```

### Interactions - Examples of the atom? function

```
Welcome to <u>DrRacket</u>, version 8.2 [cs].
Language: racket, with debugging and profiling [custom]; memory limit: 128 MB.
> (define (atom? x) (not (or (pair? x) (null? x) )))
> ( atom? 'a )
#t
> ( atom? '(a b c ) )
#f
> ( atom? 4 )
#t
> ( atom? '(a . b))
#f
> |
```

### > Lambda

#### Interactions - Interactions featuring lambda function application

```
Welcome to DrRacket, version 8.2 [cs].
Language: racket, with debugging and profiling [custom]; memory limit: 128 MB.
> ( (lambda (x) ( * x x ) ) 5)
25
> ( ( lambda (x) ( * x x )) 9)
81
> ( ( lambda ( x y ) ( cons x ( cons x ( cons y ( cons y '() ) ) ) ) ) 1 2)
'(1 1 2 2)
> ( ( lambda ( x y ) ( cons x ( cons x ( cons y ( cons y '() ) ) ) ) 'hey 'now)
'(hey hey now now)
> ( ( lambda ( a b c )
       (define s ( / ( + a b c ) 2.0 ) )
       (*s(-sa)(-sb)(-sc))
       )
    345
    )
36.0
>
```

# > Define

### Definitions - Defining four items, two variables and two functions

#lang racket

```
( define lisp-born 1959)
( define favorite-pies '( cherry peach apple))
( define square ( lambda ( x ) ( * x x ) ) )
( define seeing-double
      ( lambda ( x y ) ( cons x ( cons x ( cons y ( cons y '() ) ) ) )
      )
```

### Interactions - Referencing the two variables and applying the two functions

```
Welcome to <u>DrRacket</u>, version 8.2 [cs].
Language: racket, with debugging and profiling [custom]; memory limit: 128 MB.
> lisp-born
1959
> favorite-pies
'(cherry peach apple)
> ( square 5 )
25
> ( square 11 )
121
> ( seeing-double 'meow 'woof )
'(meow meow woof woof)
> ( seeing-double 'oh 'no )
'(oh oh no no)
>
```

# Definitions - Redefining the two functions (do it in a fresh pane)

```
#lang racket
( define ( square x ) ( * x x ) )
( define ( seeing-double x y )
      ( cons x ( cons y ( cons y '() ) ) )
)
```

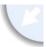

# Interactions - Illustrating the application of these functions (even though this was not explicitly Indicated in the lesson)

```
Welcome to <u>DrRacket</u>, version 8.2 [cs].
Language: racket, with debugging and profiling [custom]; memory limit: 128 MB.
> ( square 7 )
49
> ( seeing-double 'mega 'ultra )
'(mega mega ultra ultra)
> |
```

# Definitions - Defining the area-of-circle function

```
#lang racket
(define ( square x ) ( * x x ) )
( define ( area-of-circle diameter )
    ( define radius ( / diameter 2 ) )
    ( define radius-squared ( square radius ) )
    ( define the-area ( * pi radius-squared ) )
    the-area
    )
```

# Interactions - Testing the area-of-circle function

```
Welcome to <u>DrRacket</u>, version 8.2 [cs].
Language: racket, with debugging and profiling [custom]; memory limit: 128 MB.
> ( area-of-circle 20 )
314.1592653589793
> |
```

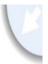

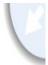

# > Cond

### Definitions - Defining the rgb, determine, and got-milk? functions

```
#lang racket
```

)

```
( define ( rgb color-name )
   ( cond
      ( ( eq? color-name 'red )
       '(255 0 0)
       )
      ( ( eq? color-name 'green )
       '( 0 255 0 )
       )
      ( ( eq? color-name 'blue )
       '(00255)
       )
      ( ( eq? color-name 'purple)
        '( 106 13 173 )
        )
      ( ( eq? color-name 'yellow )
        '( 255 255 0 )
       )
      ( else
         'unknown-color-name
         )
       )
   )
( define ( determine operator operand)
   ( cond
      ( ( eq? operator 'difference )
       ( define maximum ( max ( car operand ) ( cadr operand ) ( caddr operand ) ) )
       ( define minimum ( min ( car operand ) ( cadr operand ) ( caddr operand ) ) )
       ( - maximum minimum )
       )
      ( ( eq? operator 'average )
        ( define sum ( + ( car operand ) ( cadr operand ) (caddr operand ) ) )
        ( / sum ( length operand ) )
        )
     )
   )
( define ( got-milk? list )
   ( cond
      ( ( null? list ) #f)
      ( ( eq? 'milk ( car list ) ) #t )
     ( else ( got-milk? ( cdr list ) ) )
      )
```

# Interactions - Mimicking the demo illustrating application of the three functions

```
Welcome to DrRacket, version 8.2 [cs].
Language: racket, with debugging and profiling [custom]; memory limit: 128 MB.
> ( rgb 'blue )
'(0 0 255)
> ( rgb 'yellow )
'(255 255 0)
> ( rqb 'purple )
'(106 13 173)
> ( 'rgb 'orange )
🗞 🕃 application: not a procedure;
 expected a procedure that can be applied to arguments
 given: 'rgb
> ( determine 'diference '(11 100 55 ) )
> ( determine 'difference '( 11 100 55 ) )
89
> ( determine 'difference '( 5 20 -1 ) )
21
> ( determine 'average '( 1 2 9 ) )
4
> ( determine 'average '( 9 5 22 ) )
12
> ( got-milk? '( coffee ) )
#f
> ( got-milk? '( coffe with cream ) )
#f
> ( got-milk? '( coffe with milk ) )
#t
>
```

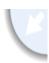

# **Task 2 - Referencers and Constructors**

Parroting Racket interactions and definitions from "Lesson 8: Basic List Processing" that pertain expressly to referencers and constructors.

# > Racket Session featuring CAR, CDR and CONS

#### Interactions - Applying CAR, CDR and CONS

```
Welcome to DrRacket, version 8.2 [cs].
Language: racket, with debugging and profiling [custom]; memory limit: 128 MB.
> ( car '(red green blue ) )
'red
> ( cdr '(red green blue ))
'(green blue)
> (car '( (1 3 5 ) seven nine))
'(1 3 5)
> (cdr '( (1 3 5 ) seven nine))
'(seven nine)
> ( car '( "Desde Ela Alma" ) )
"Desde Ela Alma"
> ( cdr '( "Desde Ela Alma" ) )
'()
> (cons 'ESPRESSO '(LATTE CAPPUCCINO))
'(ESPRESSO LATTE CAPPUCCINO)
> ( cons '( a b c ) '( 1 2 3) )
'((a b c) 1 2 3)
> ( cons 'SYMBOL '())
'(SYMBOL)
>
```

# > Referencing a list element

#### Interactions - Referencing a list element from scratch

```
Welcome to <u>DrRacket</u>, version 8.2 [cs].
Language: racket, with debugging and profiling [custom]; memory limit: 128 MB.
> ( define animals '(ant bat cat dog eel) )
> ( define questions '(who what when where why) )
> animals
'(ant bat cat dog eel)
> questions
'(who what when where why)
> ( car ( cdr ( cdr (cdr animals ) ) ) )
'dog
> ( car ( cdr ( cdr ( cdr questions ) ) ) )
'where
>
```

#### Interactions - Referencing a list element from using list-ref

```
Welcome to DrRacket, version 8.2 [cs].
Language: racket, with debugging and profiling [custom]; memory limit: 128 MB.
> (define animals '(ant bat cat dog eel) )
> ( define questions '(who what when where why ) )
> animals
'(ant bat cat dog eel)
> questions
'(who what when where why)
> (list-ref animals 3)
'dog
> (list-ref questions 3 )
'where
>
```

# > Creating a list

#### Interactions - Creating a list from scratch

```
Welcome to DrRacket, version 8.2 [cs].
Language: racket, with debugging and profiling [custom]; memory limit: 128 MB.
> ( define a ( random 10 ) )
> ( define b ( random 10 ) )
> ( define c ( random 10 ) )
> ( cons a ( cons b ( cons c '() ) ) )
'(2 7 8)
> |
```

#### Interactions - Creating a list using list

```
Welcome to DrRacket, version 8.2 [cs].
Language: racket, with debugging and profiling [custom]; memory limit: 128 MB.
> ( define a ( random 10 ) )
> ( define b ( random 10 ) )
> ( define c ( random 10 ) )
> ( list a b c )
'(2 1 1)
> |
```

## > Appending one list to another list

#### Interactions - Appending two lists from scratch

```
Welcome to DrRacket, version 8.2 [cs].
Language: racket, with debugging and profiling [custom]; memory limit: 128 MB.
> ( define x '( one fish ) )
> ( define y '( two fish ) )
> x
'(one fish)
> y
'(two fish)
> ( cons ( car x ) (cons ( car ( cdr x ) ) y ))
'(one fish two fish)
>
```

### Interactions - Appending two lists using append

>

```
Welcome to DrRacket, version 8.2 [cs].
Language: racket, with debugging and profiling [custom]; memory limit: 128 MB.
> ( define x '( one fish ) )
> ( define y '( two fish ) )
> x
'(one fish)
> y
'(two fish)
> ( append x y )
'(one fish two fish)
```

# > Redacted Racket Session Featuring Referencers and Constructors

#### Interactions - Mindfully doing the redacted session, for real

```
Welcome to DrRacket, version 8.2 [cs].
Language: racket, with debugging and profiling [custom]; memory limit: 128 MB.
> ( define languages '( racket prolog haskell rust ) )
> languages
'(racket prolog haskell rust)
> 'languages
'languages
> ( quote languages )
'languages
> ( car languages )
'racket
> ( cdr languages )
'(prolog haskell rust)
> ( car ( cdr languages ) )
'prolog
> ( cdr ( cdr languages ) )
'(haskell rust)
> ( cadr languages )
'prolog
> ( cddr languages )
'(haskell rust)
> ( first languages )
'racket
> ( second languages )
'prolog
> ( third languages )
'haskell
> ( list-ref languages 2 )
'haskell
> (define numbers (1 2 3))
> ( define letters '(a b c ) )
> ( cons numbers letters )
'((1 2 3) a b c)
> (list numbers letters )
'((1 2 3) (a b c))
> ( append numbers letters )
'(123abc)
> ( define animals '(ant bat cat dot eel ) )
> ( car ( cdr ( cdr ( cdr animals ) ) ) )
'dot
> ( cadddr animals )
'dot
> ( list-ref animals 3 )
'dot
> ( define a 'apple )
> ( define b 'peach )
> ( define c 'cherry )
> ( cons a ( cons b ( cons c '() ) ) )
'(apple peach cherry)
> (list a b c)
'(apple peach cherry)
> ( define x '( one fish ) )
> ( define y '( two fish ) )
> ( cons ( car x ) ( cons ( car ( cdr x ) ) y ) )
'(one fish two fish)
> ( append x y )
'(one fish two fish)
>
```

# Task 3 - Random Selection

The simple little program presented selects an element at random from a given list. The list is provided by means of the read function, which will read any S-expression, including a list.

#### **Definitions - Defining the sampler program**

#lang racket

1

```
( define ( sampler )
  ( display "(?): " )
  ( define the-list ( read ) )
  ( define the-element
        ( list-ref the-list ( random ( length the-list ) ) )
      )
  (display the-element ) ( display "\n" )
  ( sampler )
  )
```

Interactions - Mimicking the sampler program demo

```
Welcome to DrRacket, version 8.2 [cs].
Language: racket, with debugging and profiling [custom]; memory limit: 128 MB.
> ( sampler )
(?): ( red orange yellow green blue indigo violet )
blue
(?): ( red orange yellow green blue indigo violet )
orange
(?): ( red orange yellow green blue indigo violet )
yellow
(?): ( red orange yellow green blue indigo violet )
violet
(?): ( red orange yellow green blue indigo violet )
blue
(?): ( red orange yellow green blue indigo violet )
yellow
(?): ( aet ate eat eta tae tea )
eat
(?): ( aet ate eat eta tae tea )
eta
(?): ( aet ate eat eta tae tea )
tae
(?): ( aet ate eat eta tae tea )
eta
(?): ( aet ate eat eta tae tea )
tea
(?): ( aet ate eat eta tae tea )
eta
(?): (0123456789)
4
(?): (0123456789)
0
(?): (0123456789)
2
(?): (0123456789)
3
(?): (0123456789)
7
(?): (0123456789)
```

The code and demo for the playing card programming challenge presented at the end of Lesson 8 is presented here.

## **Definitions - Programming the card playing functionality**

#lang racket

```
( define ( ranks rank )
   ( list
     ( list rank 'C )
     ( list rank 'D )
     ( list rank 'H )
     ( list rank 'S )
   )
( define ( deck )
   (append
    (ranks 2)
    (ranks 3)
    (ranks 4)
    (ranks 5)
    (ranks 6)
    (ranks 7)
    (ranks 8)
    (ranks 9)
    ( ranks 'X )
    ( ranks 'J )
    ( ranks 'Q )
    ( ranks 'K )
    ( ranks 'A )
   )
   )
( define ( pick-a-card cards)
   ( list-ref cards ( random ( length cards ) ) )
   )
( define ( show card )
   ( display ( rank card ) )
   ( display ( suit card ) )
( define ( rank card )
   ( car card )
( define ( suit card )
   ( cadr card )
   )
( define ( red? card )
   ( or
     ( equal? ( suit card ) 'D)
     ( equal? ( suit card ) 'H)
    )
  )
( define ( black? card )
  ( not ( red? card ))
   )
( define ( aces? card1 card2 )
   ( and
    ( equal? ( rank card1 ) 'A )
     ( equal? ( rank card2 ) 'A )
    )
  )
```

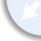

```
Interactions - Mimicking the card playing functionality demo
Welcome to DrRacket, version 8.2 [cs].
Language: racket, with debugging and profiling [custom]; memory limit: 128 MB.
> ( define c1 '( 7 C ) )
> ( define c2 '( Q H ) )
> c1
'(7 C)
> c2
'(Q H)
> ( rank c1 )
7
> ( suit c1 )
' C
> ( rank c2 )
'Q
> ( suit c2 )
'Η
> ( red? c1 )
#f
> ( red? c2 )
#t
> ( black? c1 )
#t
> ( black? c2 )
#f
> ( aces? '( A C ) '( A S ) )
#t
> ( aces? '( K S ) '( A C ) )
#f
> ( ranks 4 )
'((4 C) (4 D) (4 H) (4 S))
> ( ranks 'K )
'((K C) (K D) (K H) (K S))
> ( length ( deck ) )
52
> ( display ( deck ) )
((2 C) (2 D) (2 H) (2 S) (3 C) (3 D) (3 H) (3 S) (4 C) (4 D) (4 H) (4 S) (5 C) (5 D) (5 H) (5 S)
                                                                                                         2
(6 C) (6 D) (6 H) (6 S) (7 C) (7 D) (7 H) (7 S) (8 C) (8 D) (8 H) (8 S) (9 C) (9 D) (9 H) (9 S) (X 2
C) (X D) (X H) (X S) (J C) (J D) (J H) (J S) (Q C) (Q D) (Q H) (Q S) (K C) (K D) (K H) (K S) (A C) 2
(A D) (A H) (A S))
> ( pick-a-card ( deck ) )
'(9 H)
> ( pick-a-card ( deck ) )
'(2 C)
> ( pick-a-card ( deck ) )
'(9 S)
> ( pick-a-card ( deck ) )
'(8 D)
> ( pick-a-card ( deck ) )
'(K D)
> ( pick-a-card ( deck ) )
'(7 S)
>
```